## <span id="page-0-0"></span>Package: urlchecker (via r-universe)

June 18, 2024

Title Run CRAN URL Checks from Older R Versions Version 1.0.1.9000 Description Provide the URL checking tools available in R 4.1+ as a package for earlier versions of R. Also uses concurrent requests so can be much faster than the serial versions. License GPL-3 URL <https://github.com/r-lib/urlchecker>, <https://urlchecker.r-lib.org/> BugReports <https://github.com/r-lib/urlchecker/issues> Depends  $R$  ( $>= 3.4$ ) Imports cli, curl, tools, xml2 Suggests covr Config/Needs/website tidyverse/tidytemplate Encoding UTF-8 Roxygen list(markdown = TRUE) RoxygenNote 7.2.3 Repository https://r-lib.r-universe.dev RemoteUrl https://github.com/r-lib/urlchecker RemoteRef HEAD RemoteSha e97d81e32ce5226ff4c5f4069dfe36149a9d66e8

### **Contents**

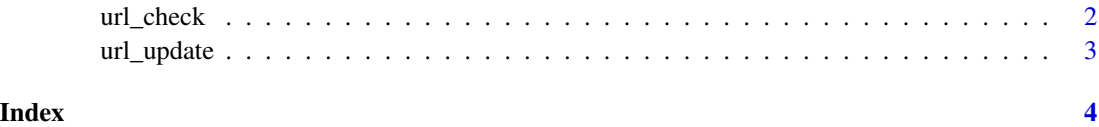

<span id="page-1-1"></span><span id="page-1-0"></span>

#### Description

Runs the url\_db\_from\_package\_source function in the tools package along with a function to check URLs in un-rendered Rmarkdown vignettes.

#### Usage

```
url_check(
  path = ".',
  db = NULL,parallel = TRUE,
  pool = curl::new_pool(),
  progress = TRUE
\mathcal{L}
```
#### Arguments

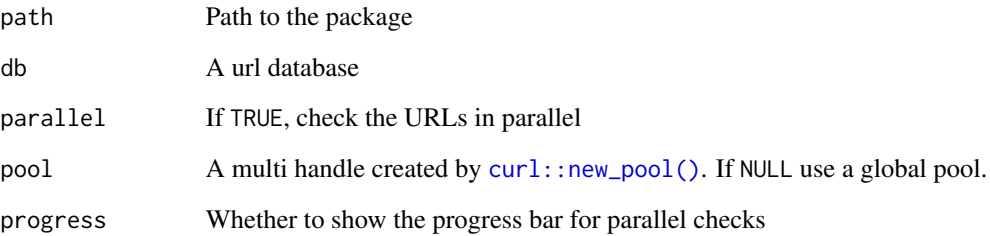

#### Value

A url\_checker\_db object (invisibly). This is a check\_url\_db object with an added class with a custom print method.

#### Examples

```
## Not run:
url_check("my_pkg")
```
## End(Not run)

<span id="page-2-0"></span>

#### Description

First uses [url\\_check](#page-1-1) to check and then updates any URLs which are permanent (301) redirects.

#### Usage

 $url\_update(path = "."$ , results =  $url\_check(path)$ )

#### Arguments

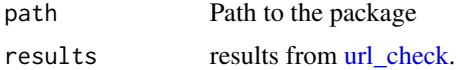

#### Value

The results from url\_check(path), invisibly.

#### Examples

## Not run: url\_update("my\_pkg")

## End(Not run)

# <span id="page-3-0"></span>Index

curl::new\_pool(), *[2](#page-1-0)*

url\_check, [2,](#page-1-0) *[3](#page-2-0)* url\_update, [3](#page-2-0)